# **Versionierung & Entwicklung**

QGIS wird seit 2002 kontinuierlich weiter entwickelt. Seit Version 2.0 (September 2013) wird QGIS immer in jeweils **3 laufenden Versionen** angeboten:

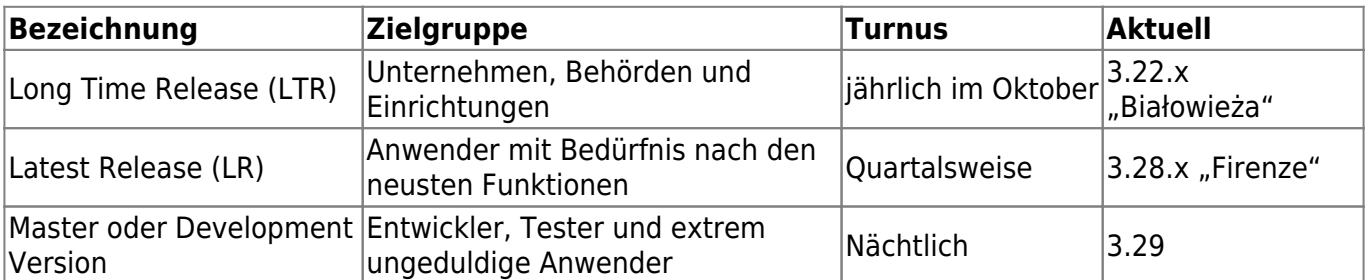

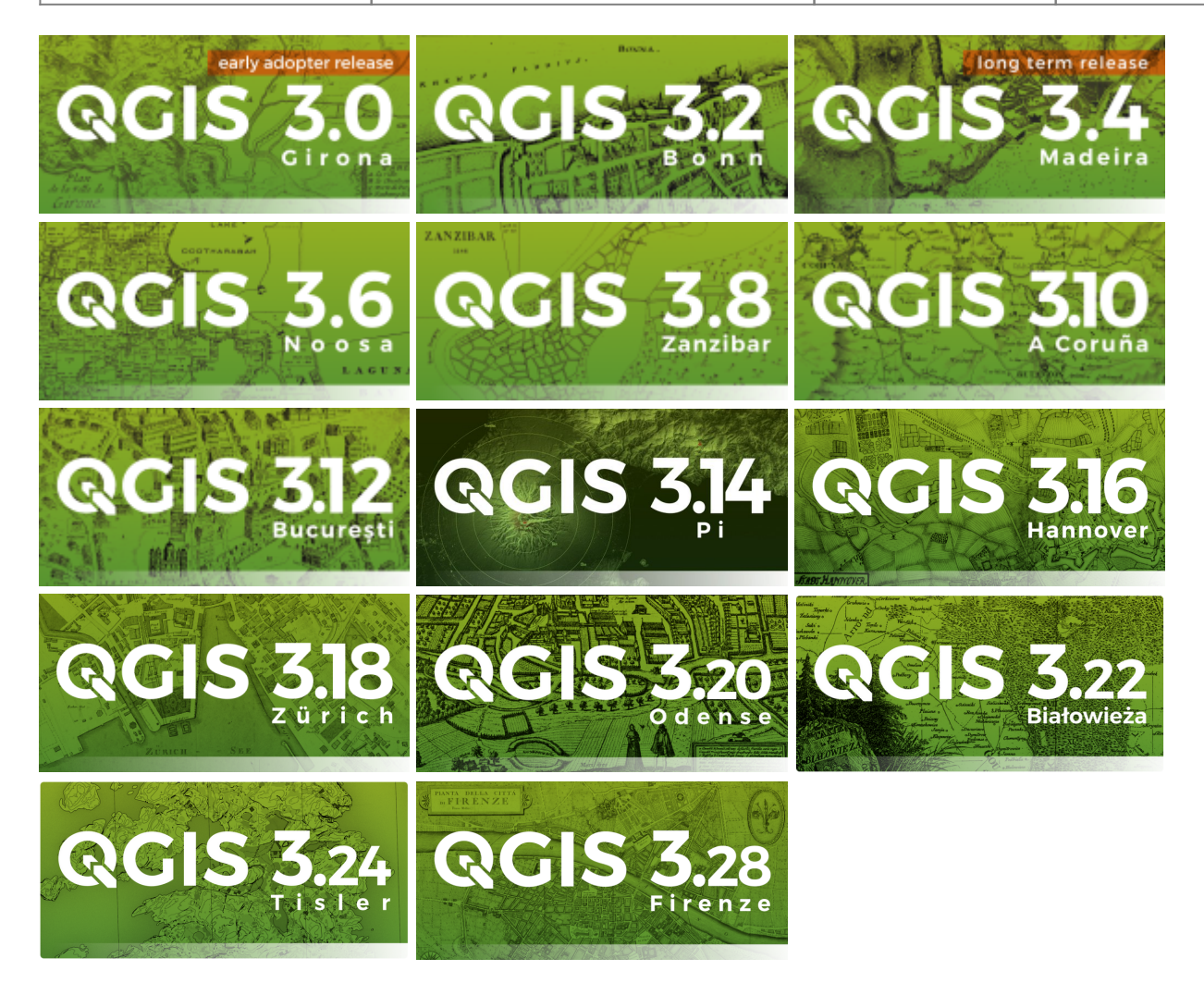

- [Details zur Versionierung und den Veröffentlichungen](https://www.qgis.org/de/site/getinvolved/development/roadmap.html)
- [QGIS Download und Installations-Instruktionen](https://www.qgis.org/de/site/forusers/download.html)

#### **Release-Plan - ein Blick in die Zukunft**

Wer wissen möchte, welche Version wann veröffentlicht wurde oder werden wird, erhält hier einen Release-Plan mit Datum und Versionsbezeichnung:

<https://qgis.org/de/site/getinvolved/development/roadmap.html#release-schedule>

### **Eine neue QGIS-Version ist da! Was hat sich geändert?**

QGIS verändert sich rasant aber eine neue QGIS Version **unterscheidet sich rein äußerlich zu einer älteren Version kaum**. Eine Umgewöhnungsphase benötigt es nicht. Alles scheint beim Alten. Die meisten der zahlreichen Veränderungen, welche eine neue QGIS-Version mit sich bringt, **liegen mehr im Verborgenen**: hier mal ein weiterer Kontexteintrag, da eine neue Option, dort eine neue Funktion…

Was sich tatsächlich ändert, kann man in der **Changelog** nachlesen und sehen:

- [Hier die visuelle Changelog von QGIS 3.14 zu 3.16](https://qgis.org/en/site/forusers/visualchangelog316/index.html)
- [Hier die visuelle Changelog von QGIS 3.16 zu 3.18](https://qgis.org/en/site/forusers/visualchangelog318/index.html)
- [Hier die visuelle Changelog von QGIS 3.18 zu 3.20](https://qgis.org/en/site/forusers/visualchangelog320/index.html)
- [Hier die visuelle Changelog von QGIS 3.20 zu 3.22](https://qgis.org/en/site/forusers/visualchangelog322/index.html)
- [Hier die visuelle Changelog von QGIS 3.22 zu 3.24](https://qgis.org/en/site/forusers/visualchangelog324/index.html)
- [Hier die visuelle Changelog von QGIS 3.24 zu 3.26](https://qgis.org/en/site/forusers/visualchangelog326/index.html)
- **[Hier die visuelle Changelog von QGIS 3.26 zu 3.28](https://qgis.org/en/site/forusers/visualchangelog328/index.html)**

#### **QGIS aktualisieren (Windows)**

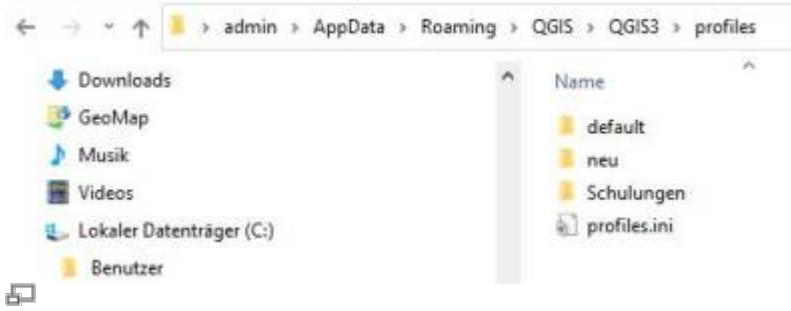

Die Nutzereinstellungen befinden sich im QGIS-Verzeichnis des Windows-Nutzers. Alle QGIS3- Versionen nutzen das gleiche Verzeichnis

Ein **Wechsel oder Update** von einer QGIS3.x-Version zu einer QGIS3.x-Version **ist unproblematisch**. Die Nutzereinstellungen (Nutzeroberfläche, eingerichtet Datenbank- und Mapservice-Verbindungen, räuml. Lesezeichen, Modelle, Plugins, Symbole etc.) **bleiben erhalten**, da diese in einem gemeinsamen Profilverzeichnis abgespeichert sind (siehe: [QGIS individualisieren](https://lernplattform.map-site.de/doku.php/qgis/basic/b_einstieg_in_qgis/bl04_qgis_individualisieren) [\(GUI\)](https://lernplattform.map-site.de/doku.php/qgis/basic/b_einstieg_in_qgis/bl04_qgis_individualisieren)). Selbst das vorherige **Deinstallieren einer QGIS-Installation wirkt sich nicht auf die Nutzereinestellungen aus**.

Aktualisieren von QGIS auf einem **Linux-System** erfolgt über die jeweilige Paketverwaltung.

#### **Entwicklung**

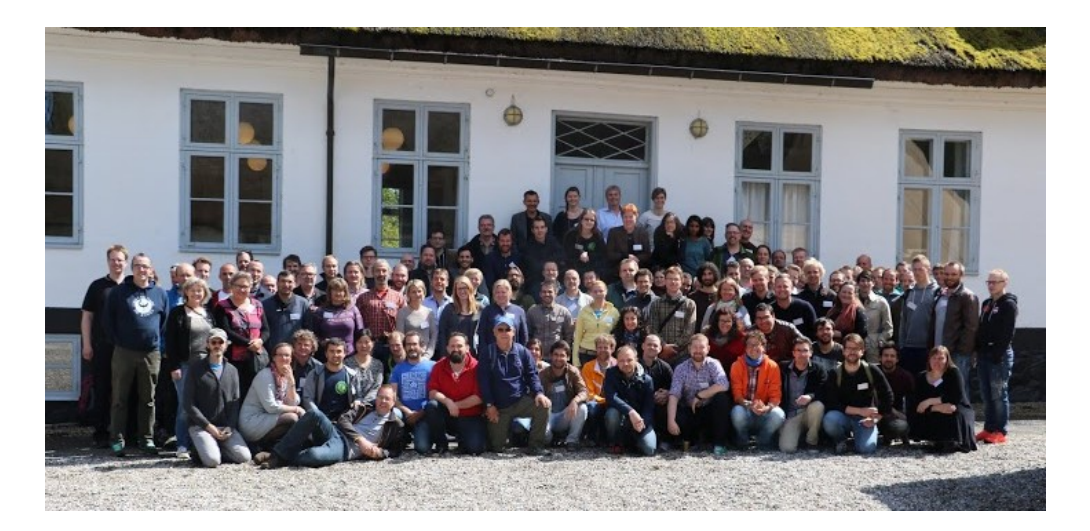

QGIS wird tatsächlich von einer breiten Gemeinschaft von Freiwilligen, Forschungseinrichtungen und Unternehmen entwickelt. Die unterschiedlichen Interessen und Hintergründe der Entwickler tragen dazu bei, dass QGIS eine leistungsfähige und flexible GIS-Software ist, die für viele verschiedene Anwendungen eingesetzt werden kann.

Da QGIS fachübergreifend ist, stammen die Entwickler und Förderer aus verschiedenen Bereichen wie Forschung, Raumplanung, Umweltschutz, Forst- und Landwirtschaft, Logistik und vielen anderen.

Die zentrale Entwicklungsplattform für QGIS und viele andere Open-Source-Softwareprojekte ist tatsächlich GitHub. Hier können Entwickler Fehlerberichte einreichen und Funktionswünsche äußern, und die Gemeinschaft kann gemeinsam an der Verbesserung der Software arbeiten.

Die Zentrale der Entwicklung von QGIS ist - wie für viele OpenSource-Projekte - die Software-Entwicklungsplattform **[GitHub](https://github.com/qgis)** Hier laufen alle **Fehlerberichte** (Bug Report) und Funktionswünsche (Feature Request) zusammen.

Anfang 2019 ist QGIS vom [Redmine-Project-Management](http://www.redmine.org/) zu GitHub umgezogen.

Wie schnell und exponentiell QGIS wächst veranschaulicht dieses Video, welches die Entwicklung nach "Commits" zwischen 2002 und 2020 visualisiert:

**[Video](https://player.vimeo.com/video/431673684?)**

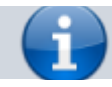

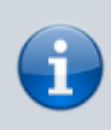

**Nutzen Sie die Entwicklerplattform um Fehler zu melden oder Wünsche zu äußern!** So können Fehler schnell beseitigt und der Wunsch nach neuen Funktionen von den Entwicklern erhört werden - **OpenSource lebt davon!**

## **Finanzierung**

Das QGIS Projekt finanziert sich ausschließlich über **Förderer, Spenden und Finanzierungen**. Damit werden Serverkosten, Entwicklertreffen und externe Entwickler und Programmierer sowie das Kernentwicklerteam finanziert. Dank einer sehr großen weltweiten Community und der großen Verbreitung von QGIS, ist die [Liste der Förderer, Entwickler und Sponsoren](https://www.qgis.org/de/site/about/sponsorship.html) entsprechend lang. Das sichert QGIS eine gute, innovative Zukunft.

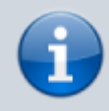

**Wie viel Fördergelder und Spenden** das QGIS Projekt jährlich erhält und **wofür sie verwendet** werden, kann man in den [Finanzberichten](https://qgis.org/en/site/getinvolved/governance/finance/index.html) nachlesen.

From: <https://lernplattform.map-site.de/> - **Lernplattform für OpenSource GIS**

Permanent link: **[https://lernplattform.map-site.de/doku.php/qgis/basic/b\\_einstieg\\_in\\_qgis/bl02\\_versionierung\\_entwicklung?rev=1677012426](https://lernplattform.map-site.de/doku.php/qgis/basic/b_einstieg_in_qgis/bl02_versionierung_entwicklung?rev=1677012426)**

Last update: **2023/02/21 21:47**

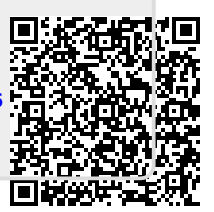